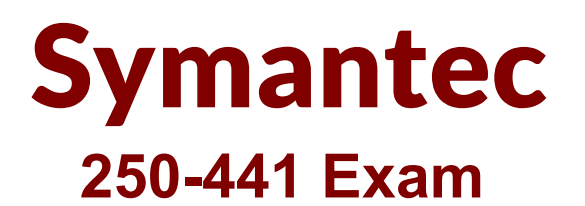

**Administration of Symantec Advanced Threat Protection 3.0**

**Questions & Answers Demo**

# **Version: 8.0**

# **Question: 1**

What is the second stage of an Advanced Persistent Threat (APT) attack?

A. Exfiltration

B. Incursion

C. Discovery

D. Capture

**Answer: B**

### **Question: 2**

Which SEP technology does an Incident Responder need to enable in order to enforce blacklisting on an

endpoint?

- A. System Lockdown
- B. Intrusion Prevention System
- C. Firewall
- D. SONAR

**Answer: A**

### **Question: 3**

An Incident Responder wants to create a timeline for a recent incident using Syslog in addition to ATP for the

After Actions Report.

What are two reasons the responder should analyze the information using Syslog? (Choose two.)

- A. To have less raw data to analyze
- B. To evaluate the data, including information from other systems
- C. To access expanded historical data
- D. To determine what policy settings to modify in the Symantec Endpoint Protection Manager (SEPM)
- E. To determine the best cleanup method

#### **Answer: BE**

## **Question: 4**

Which SEP technologies are used by ATP to enforce the blacklisting of files?

- A. Application and Device Control
- B. SONAR and Bloodhound
- C. System Lockdown and Download Insight
- D. Intrusion Prevention and Browser Intrusion Prevention

**Answer: C**

Explanation:

Reference: [https://support.symantec.com/en\\_US/article.HOWTO101774.html](https://support.symantec.com/en_US/article.HOWTO101774.html)

## **Question: 5**

What is the role of Insight within the Advanced Threat Protection (ATP) solution?

- A. Reputation-based security
- B. Detonation/sandbox
- C. Network detection component
- D. Event correlation

**Answer: A**

Explanation:

Reference: [https://www.symantec.com/content/dam/symantec/docs/brochures/atp-brochure](https://www.symantec.com/content/dam/symantec/docs/brochures/atp-brochure-en.pdf)[en.pdf](https://www.symantec.com/content/dam/symantec/docs/brochures/atp-brochure-en.pdf)

### **Question: 6**

What are two policy requirements for using the Isolate and Rejoin features in ATP? (Choose two.)

A. Add a Quarantine firewall policy for non-compliant and non-remediated computers.

B. Add a Quarantine LiveUpdate policy for non-compliant and non-remediated computers.

C. Add and assign an Application and Device Control policy in the Symantec Endpoint Protection Manager

(SEPM).

D. Add and assign a Host Integrity policy in the Symantec Endpoint Protection Manager (SEPM).

E. Add a Quarantine Antivirus and Antispyware policy for non-compliant and non-remediated computers.

**Answer: AD**

Explanation:

Reference: [https://support.symantec.com/en\\_US/article.HOWTO128427.html](https://support.symantec.com/en_US/article.HOWTO128427.html)

# **Question: 7**

Which section of the ATP console should an ATP Administrator use to evaluate prioritized threats within the environment?

- A. Search
- B. Action Manager
- C. Incident Manager
- D. Events

**Answer: B**

# **Question: 8**

Which stage of an Advanced Persistent Threat (APT) attack does social engineering occur?

A. Capture

- B. Incursion
- C. Discovery
- D. Exfiltration

**Answer: B**